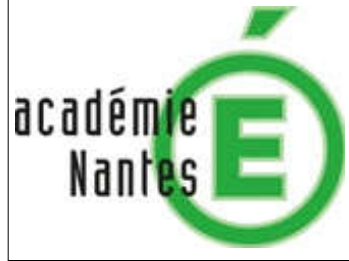

## La photosynthèse des cyanobactéries et le fer océanique

EXAO

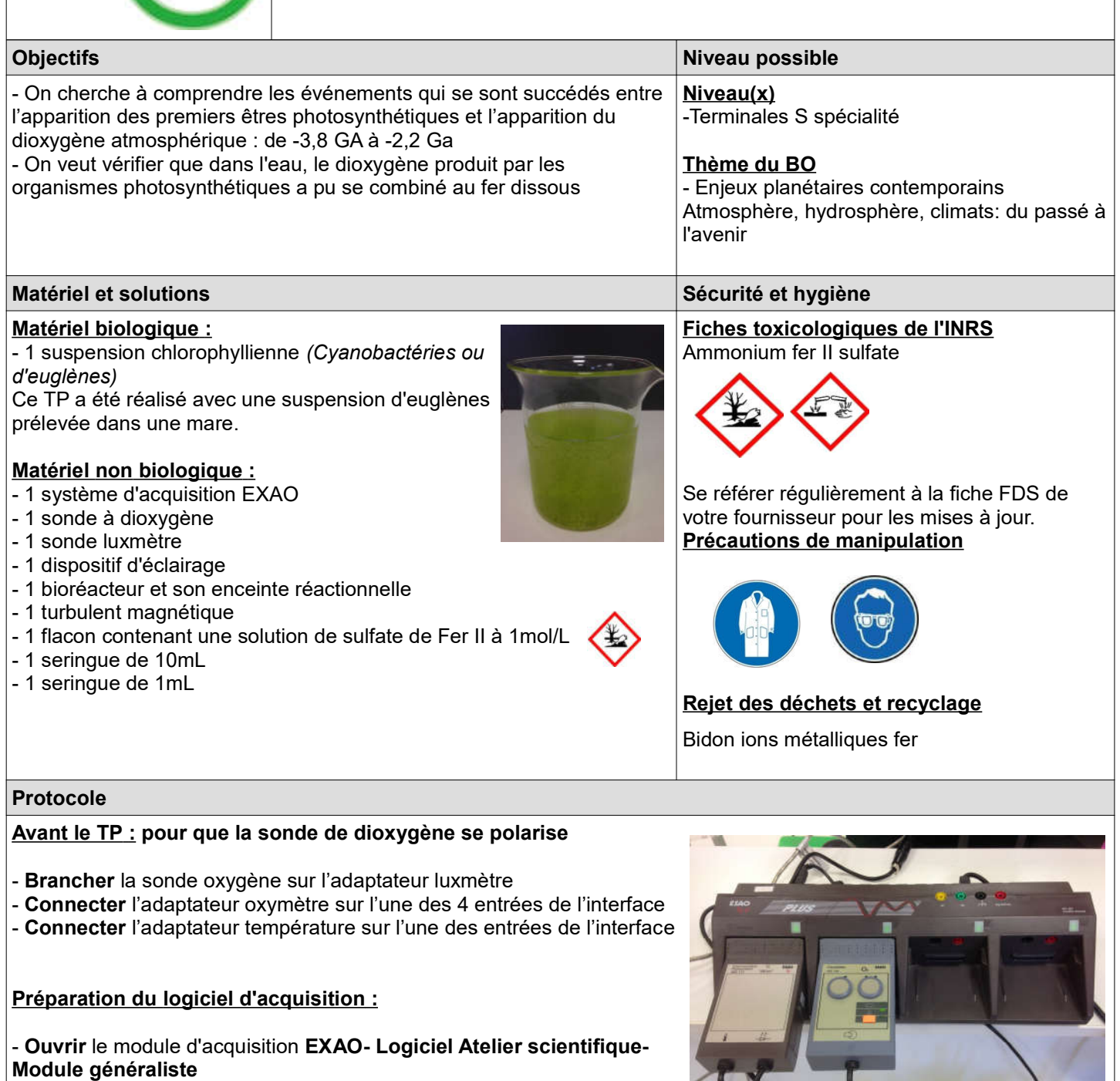

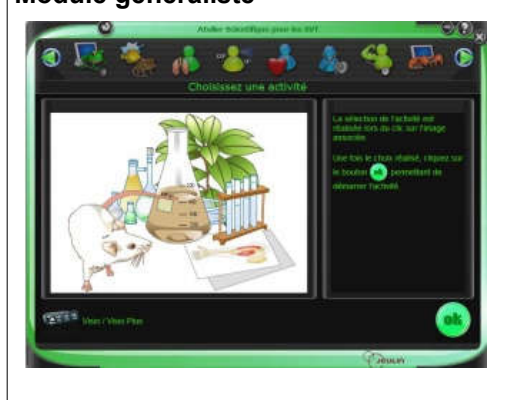

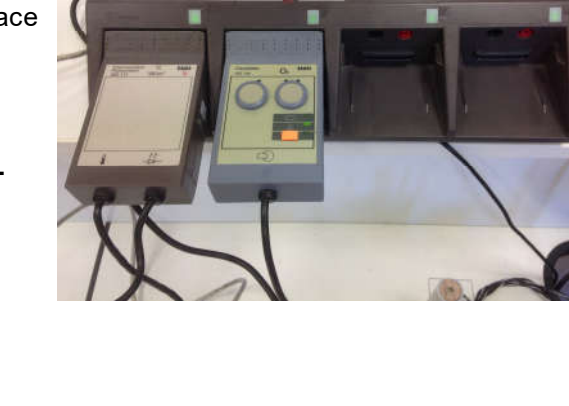

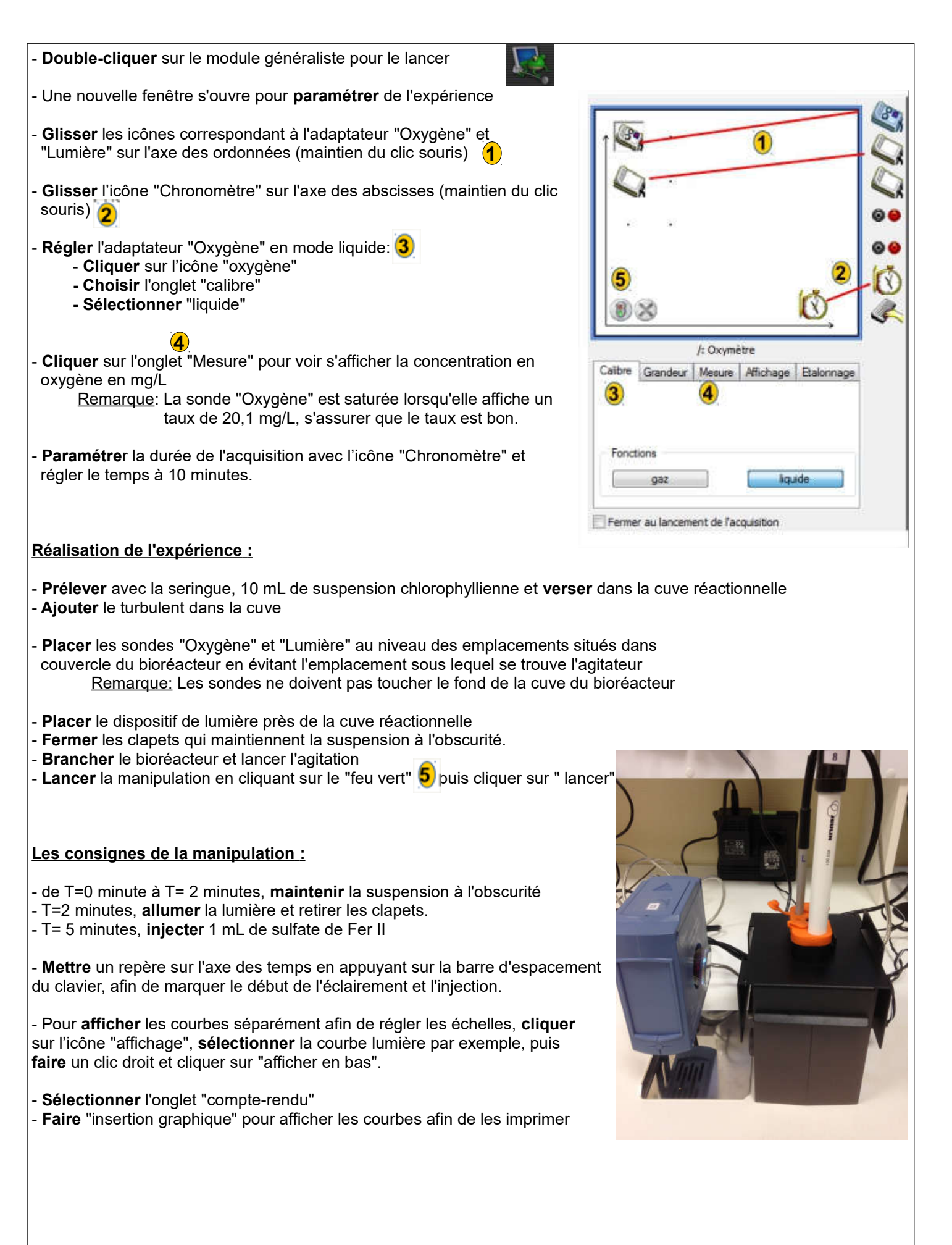

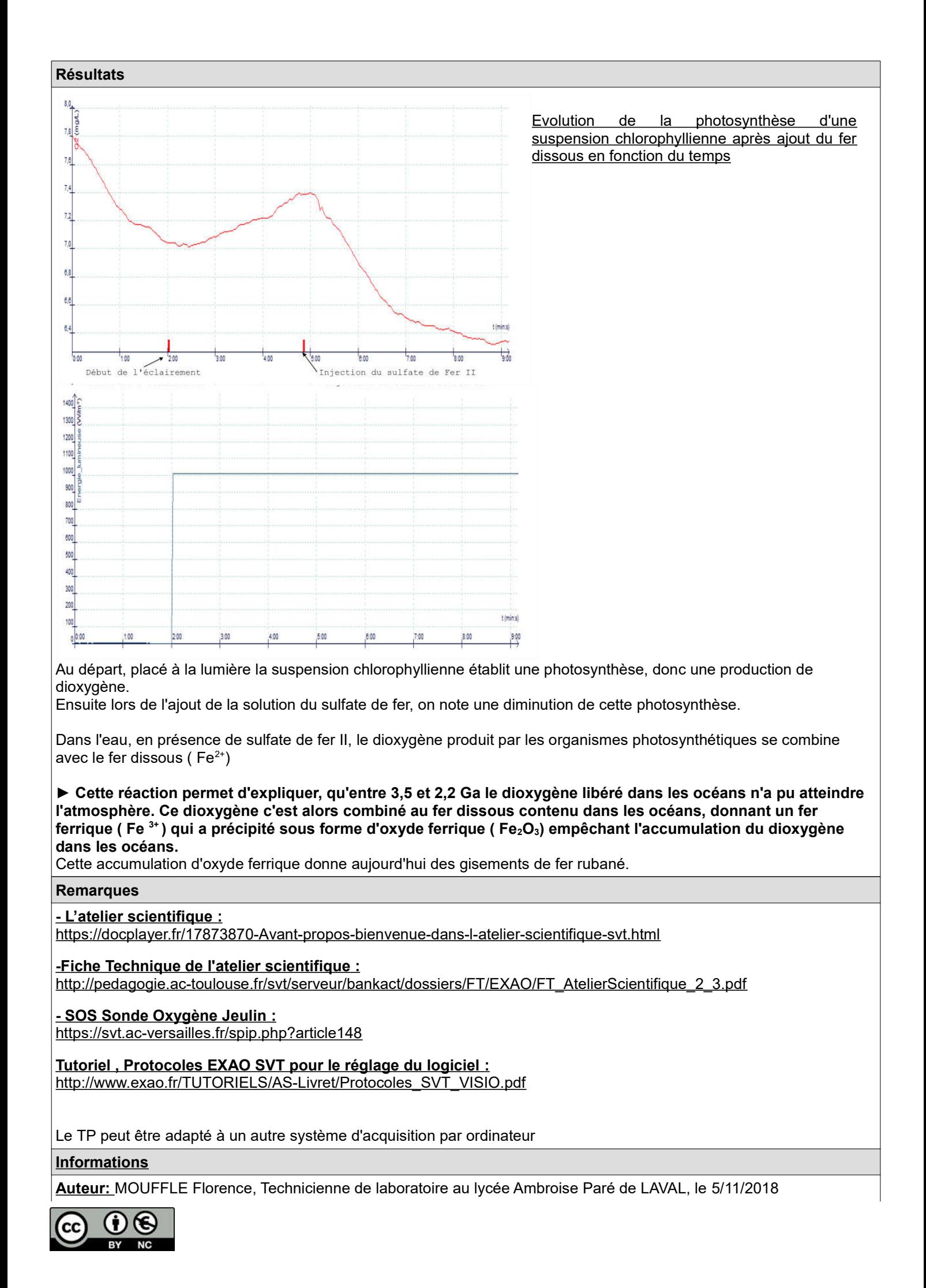